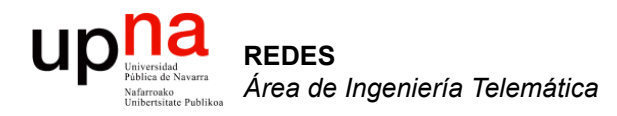

### Ethernet en LAN (2): Puentes y conmutadores

Area de Ingeniería Telemática http://www.tlm.unavarra.es

Redes 4º Ingeniería Informática

#### $\begin{array}{c} \displaystyle\prod\limits_{\text{Universidad}\\\text{Table 4c Navara}}\qquad \qquad \sum\limits_{\text{Vahiraxial}\\\text{Unbrerslate Problems}}\qquad \qquad \text{Vabilica} \end{array}$ Hemos visto: Hubs/Repetidores

- Unir "segmentos" Ethernet formando un solo "dominio de colisión"
- Exceder los límites de distancia y número de hosts conectados

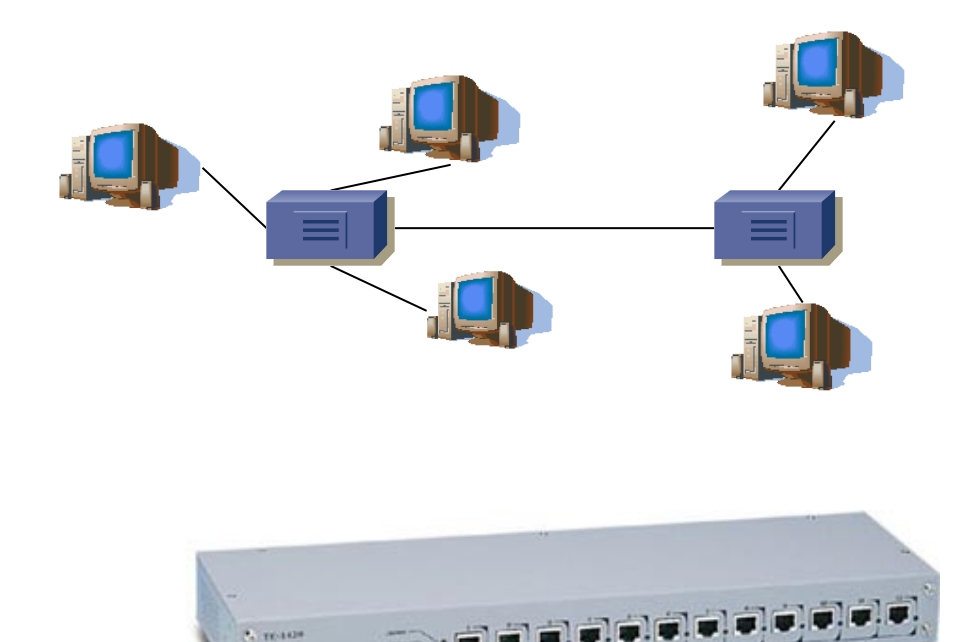

**THENDA** 

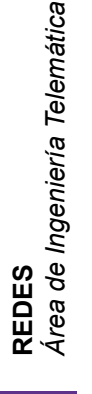

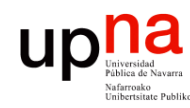

**REDES** *Área de Ingeniería Telemática*

### **Puentes**

• Repetidores unen segmentos Ethernet a nivel físico ⇒ un dominio de colisión (…)

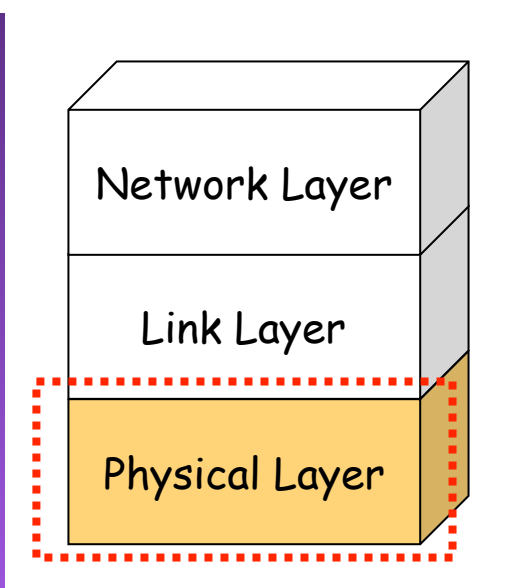

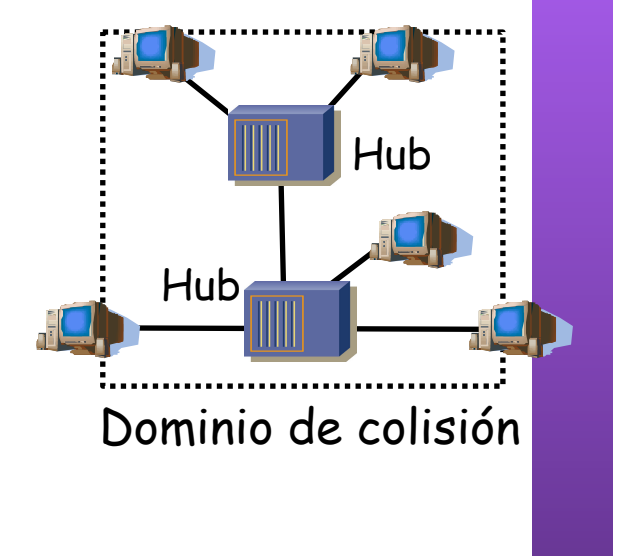

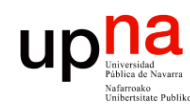

### **Puentes**

Hub

- Repetidores unen segmentos Ethernet a nivel físico  $\Rightarrow$  un dominio de colisión (...)
- Puentes unen segmentos Ethernet a nivel de enlace (…)

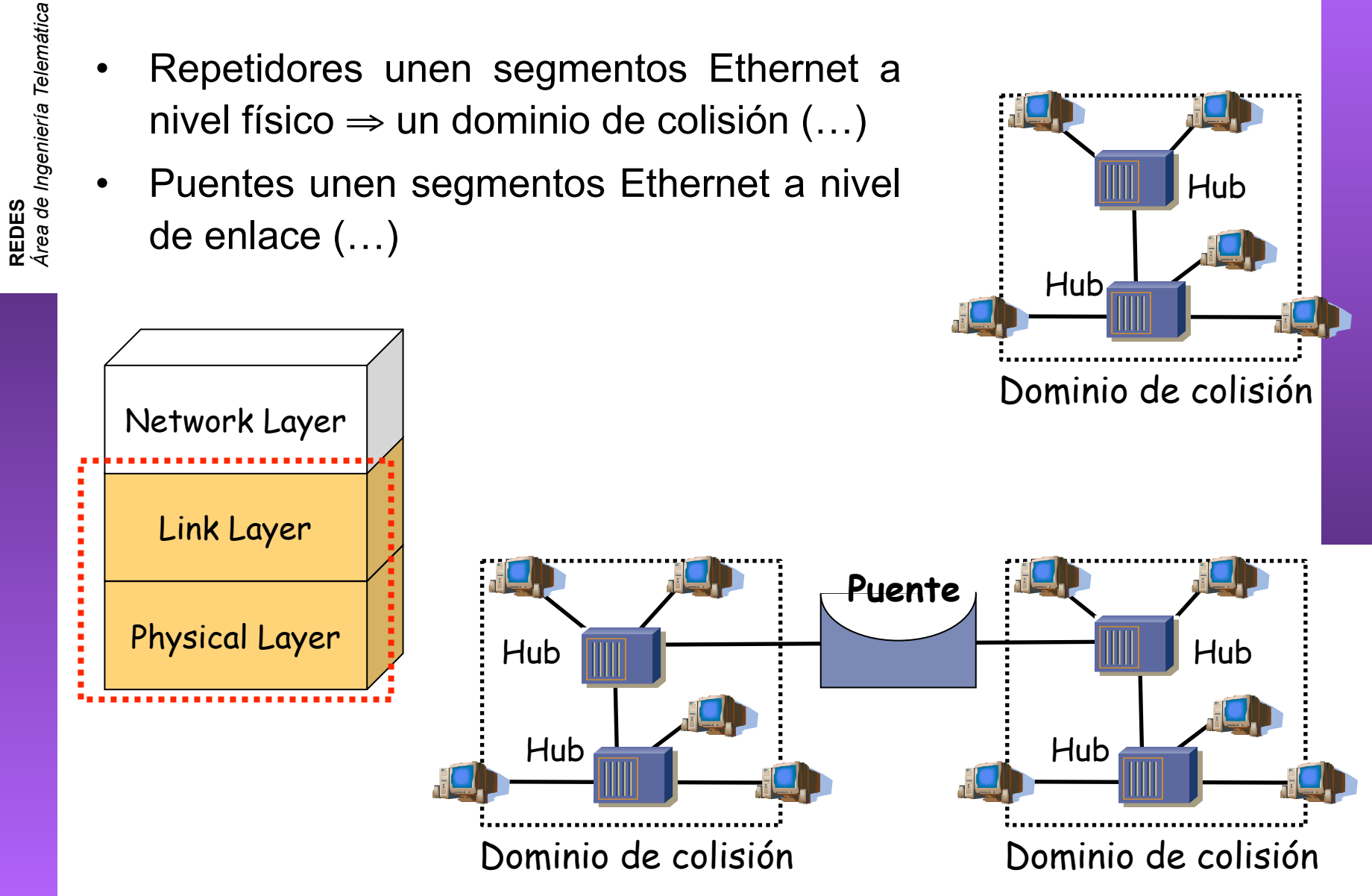

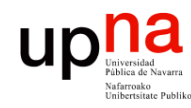

### **Puentes**

• Idealmente de un dominio a otro reenvían solo las tramas dirigidas a estaciones del otro dominio

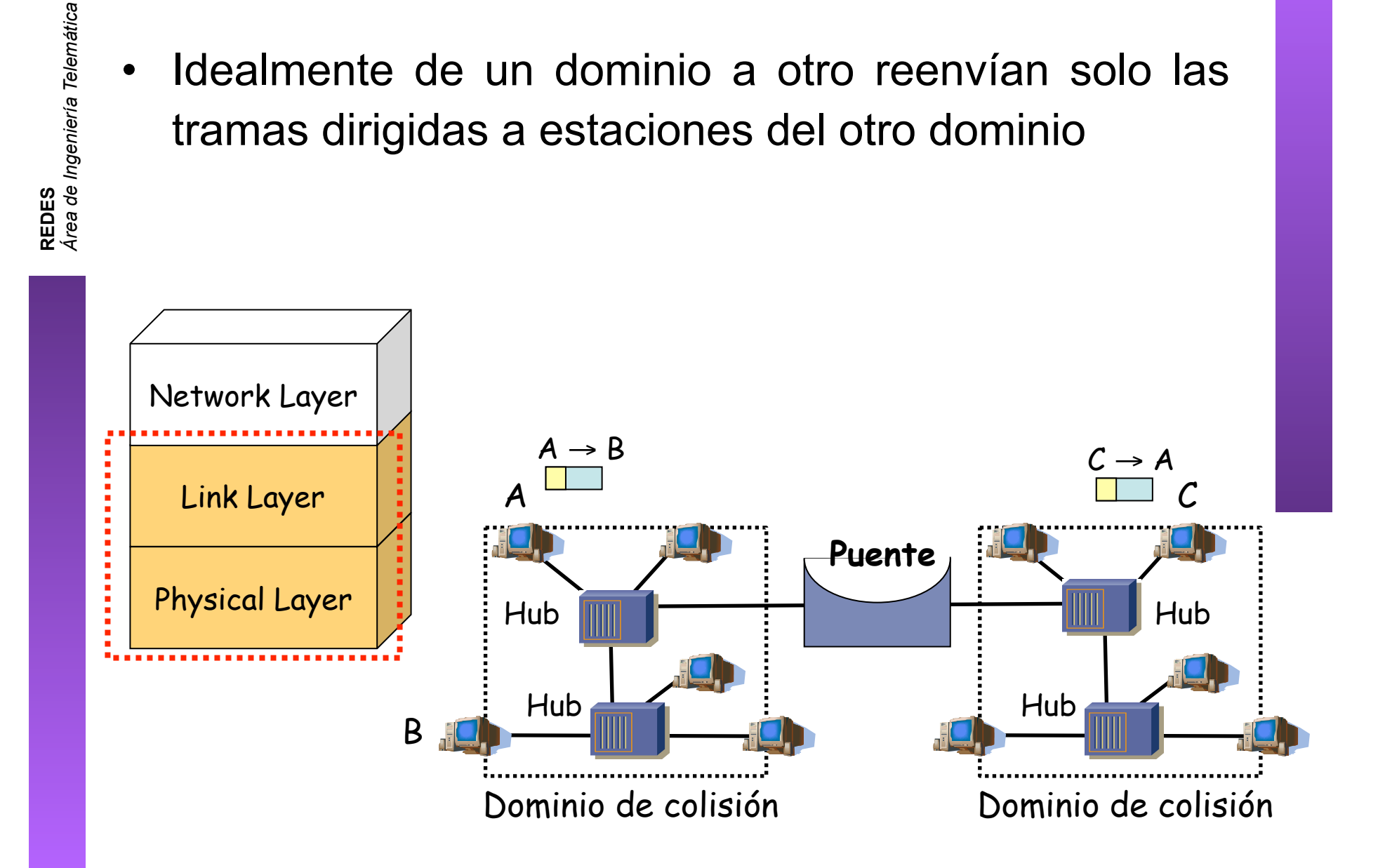

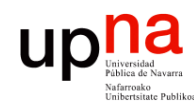

### **Puentes**

• La denominación de LAN se suele usar indistintamente

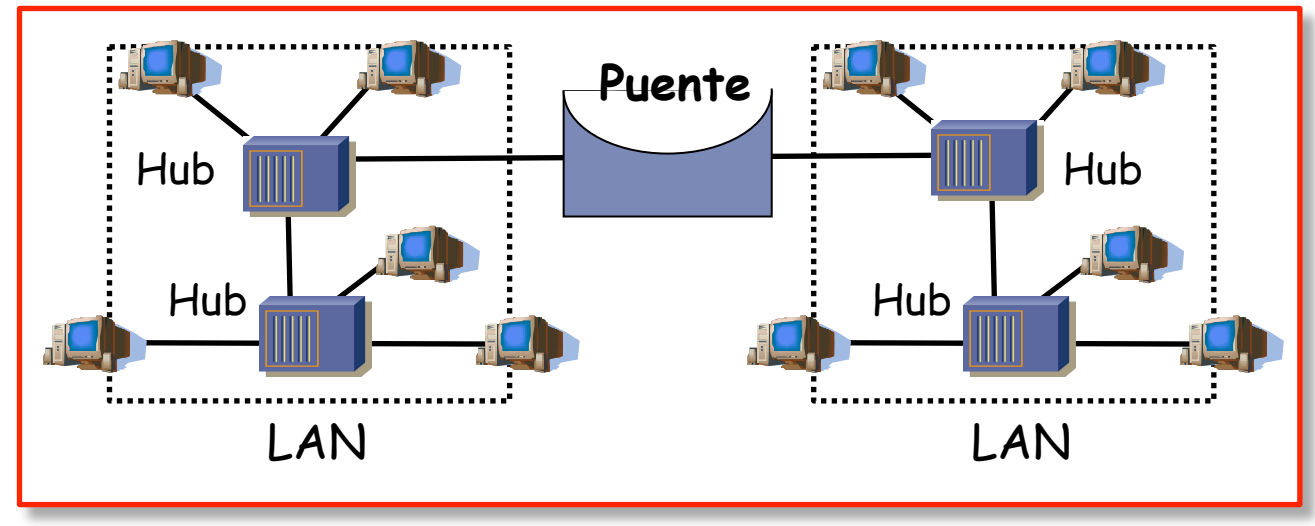

Bridged Local Area Network

**REDES** *Área de Ingeniería Telemática*

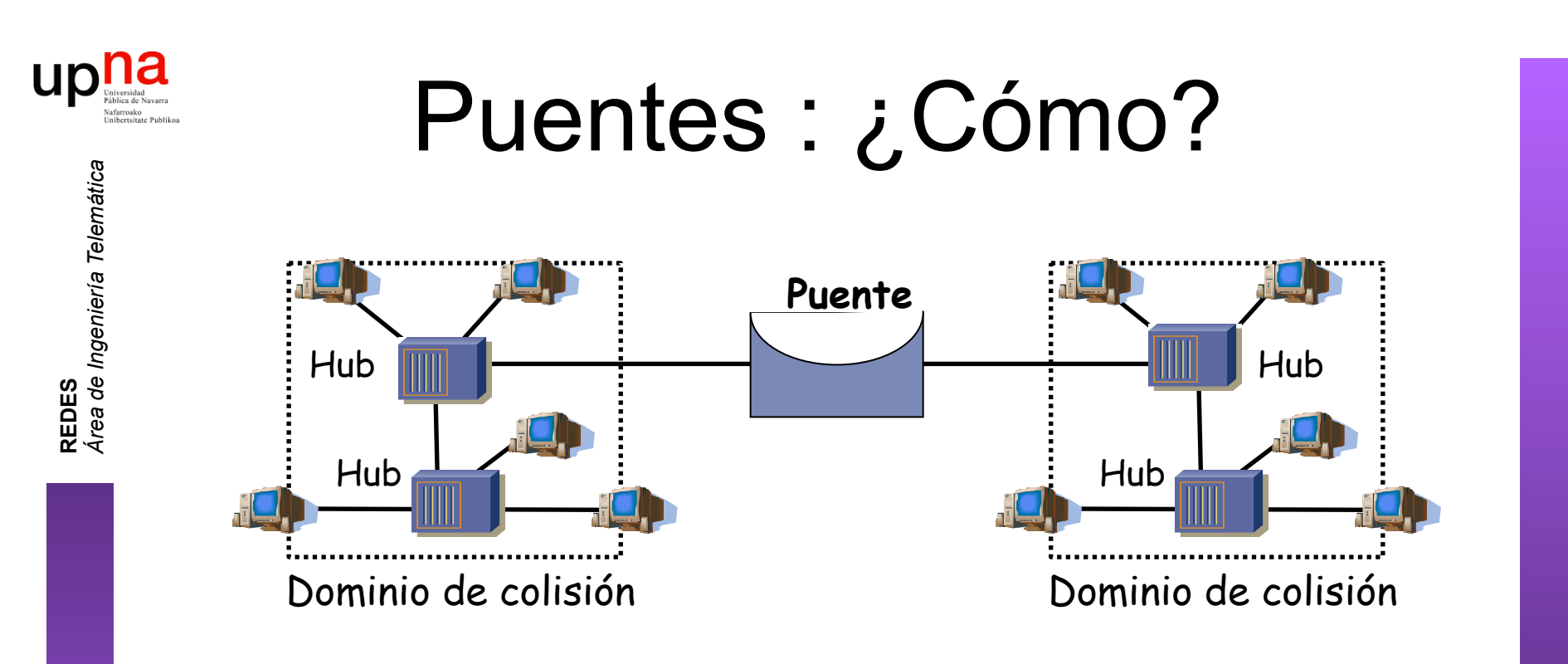

#### **Funcionamiento**

- Conectado como una estación normal
- Modo promiscuo
- Reenvía las tramas dirigidas a estaciones conectadas a otro dominio
- No altera la trama (se mantienen las direcciones MAC origen y destino)

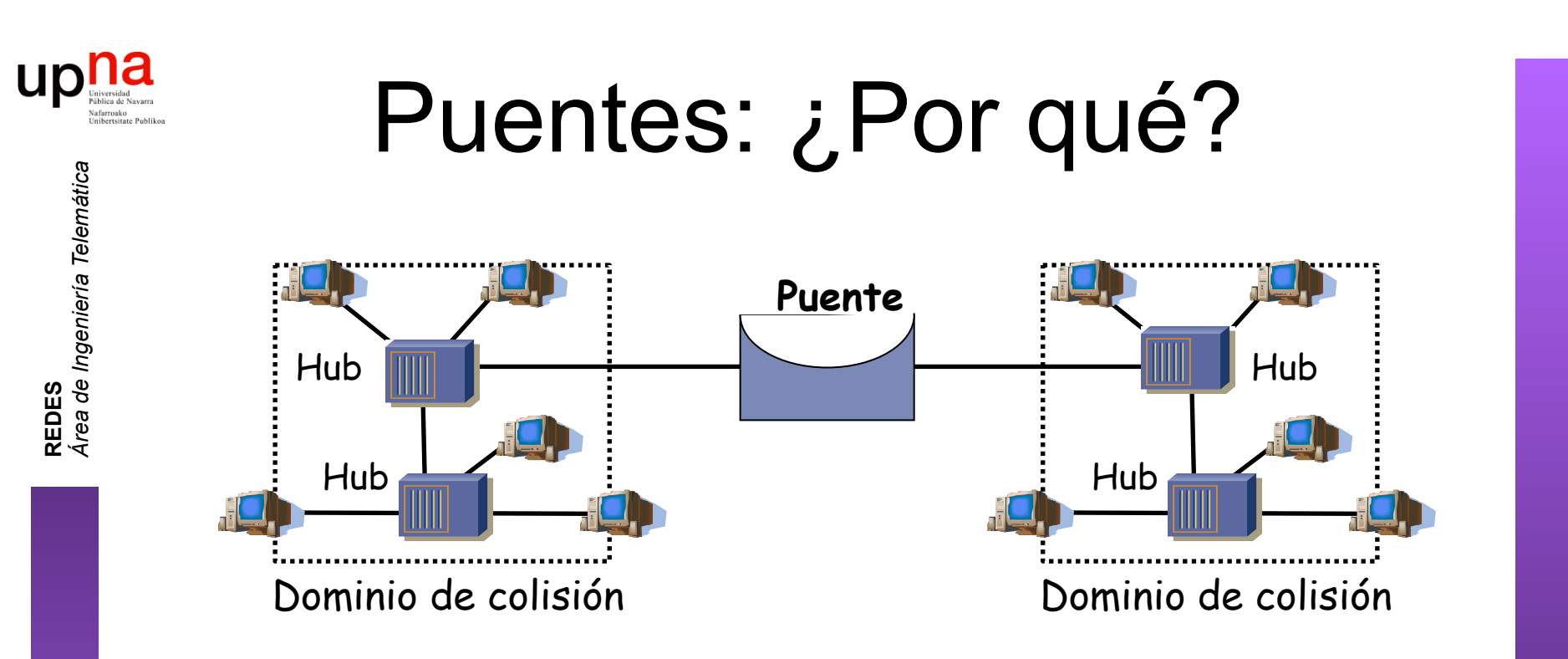

- LANs alejadas geográficamente que se desean unir
- Exceso de carga en una LAN y se quiere dividir
- Confiabilidad: limitar efectos de nodos defectuosos
- Seguridad: limitar efectos modo promiscuo
- Problema: aumentan la latencia

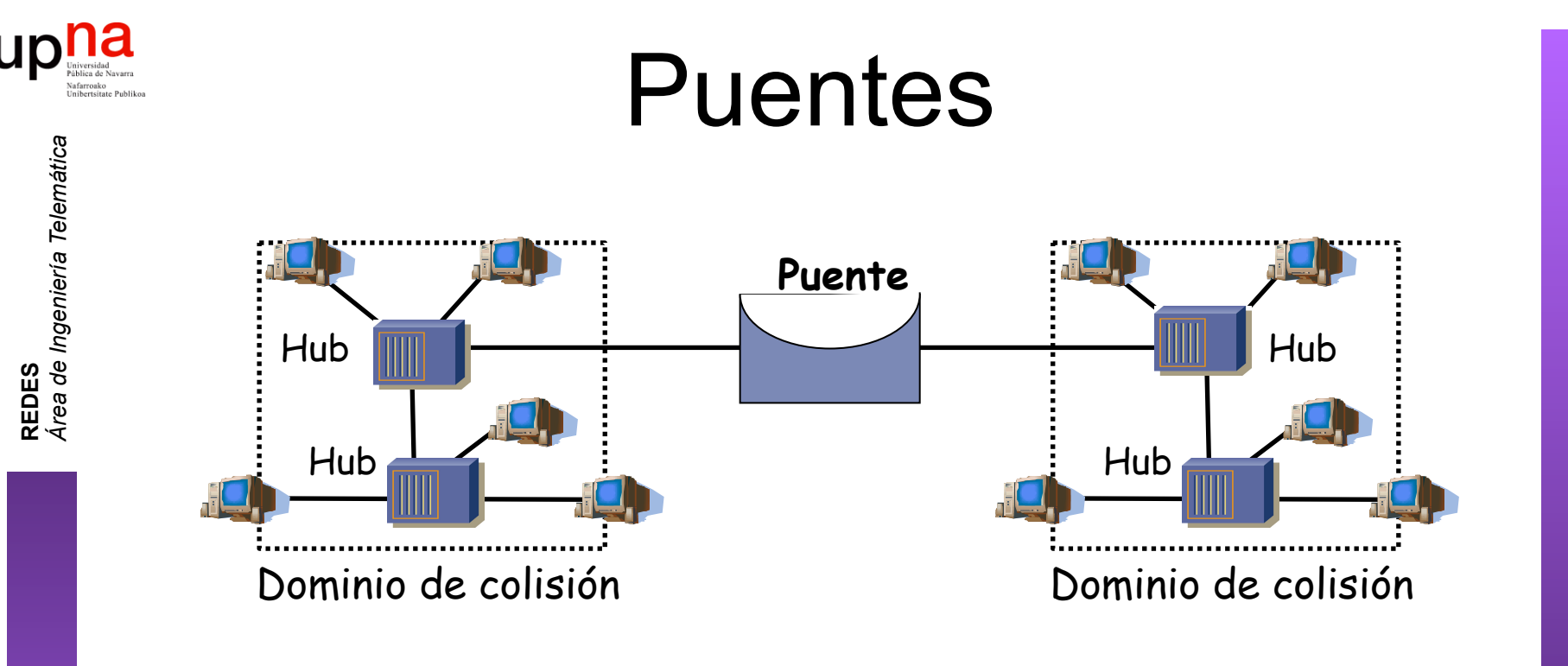

- Conmutador de paquetes
- Las colisiones no se propagan (dominios de colisión separados)
- Transparente para las estaciones
	- La LAN resultado se comporta lógicamente como un solo segmento
- Número entre dos estaciones no está limitado:
	- Permite agrandar la red más allá de los límites de Ethernet.
- Pueden unir redes de diferente tecnología 802

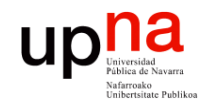

### *Learning Bridge*

#### **Lista de direcciones MAC asociada a cada puerto (…)**

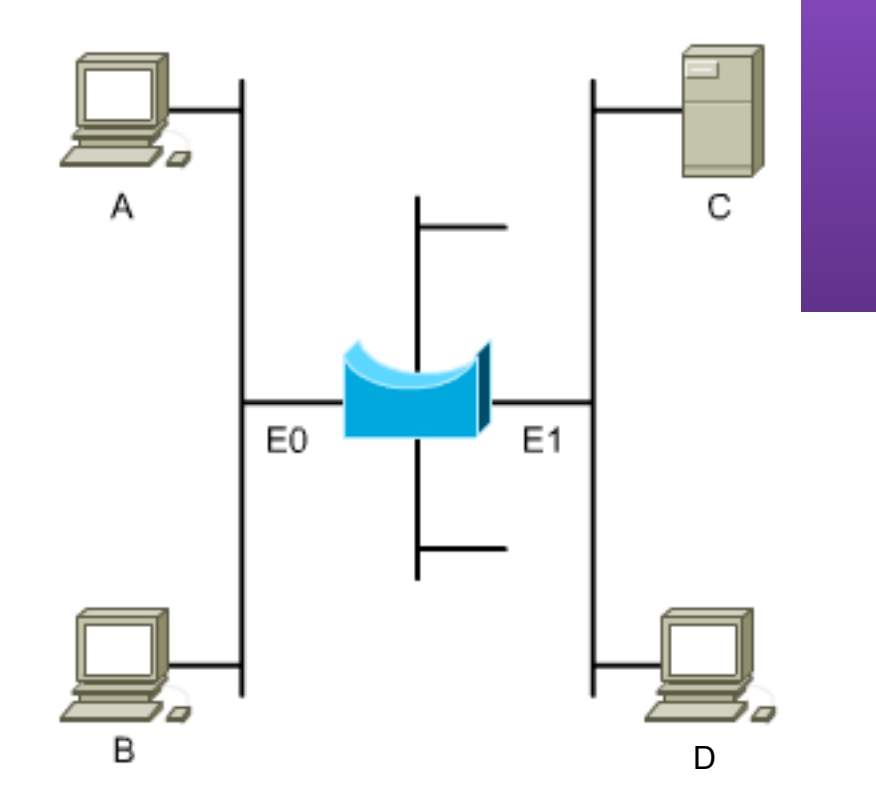

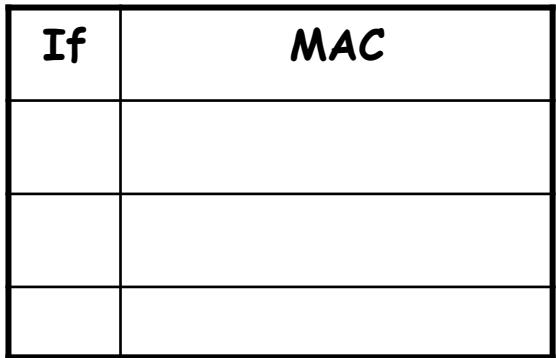

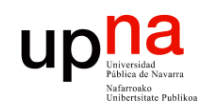

**REDES** *Área de Ingeniería Telemática*

## *Learning Bridge*

#### **Cuando ve una trama por un puerto:**

- Apunta MAC origen asociada al puerto si no estaba ya (…)

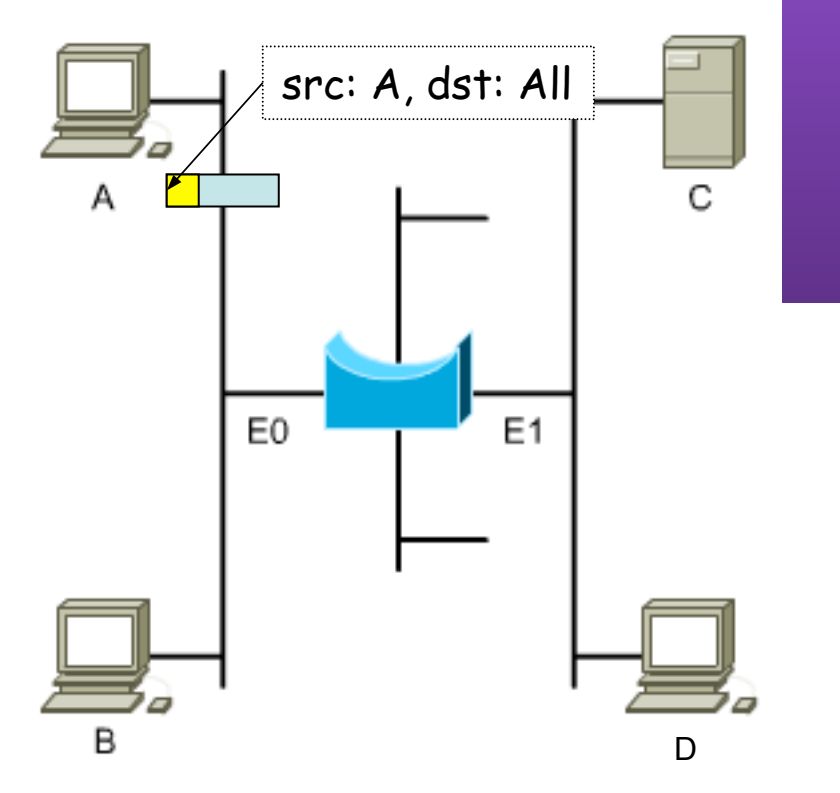

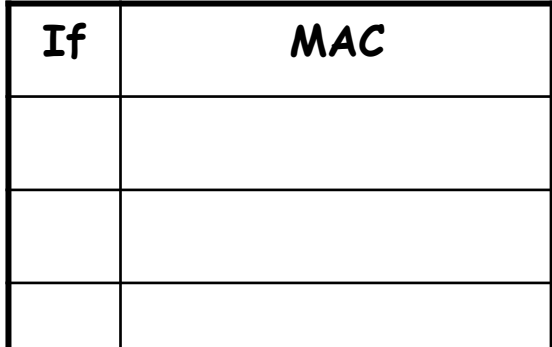

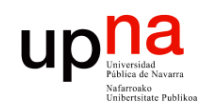

## *Learning Bridge*

#### **Cuando ve una trama por un puerto:**

- Apunta MAC origen asociada al puerto si no estaba ya (…)

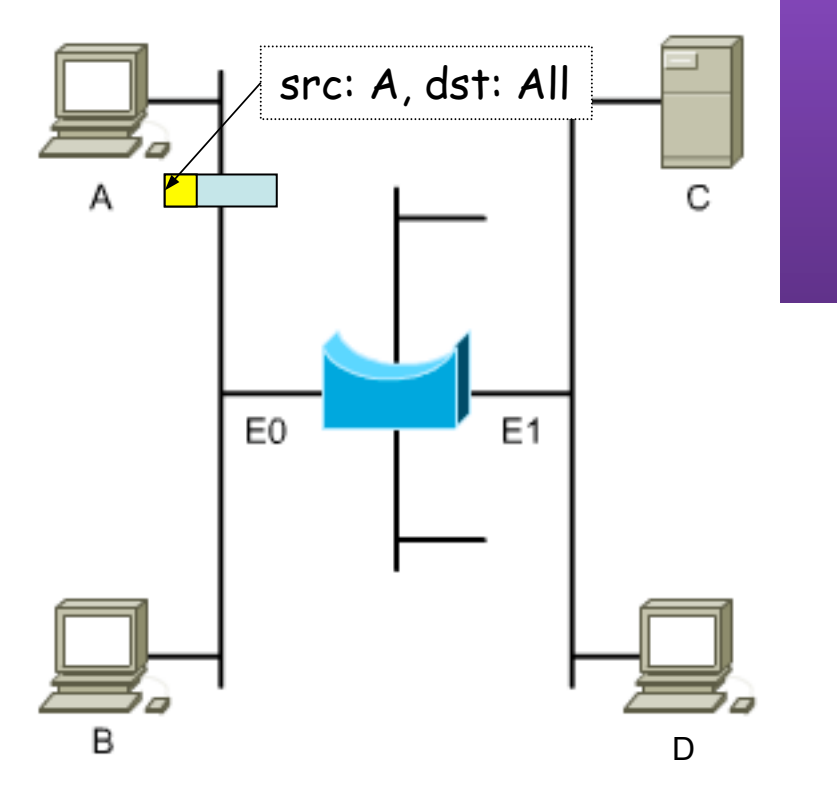

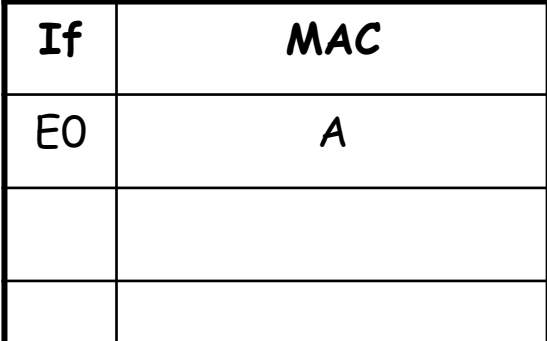

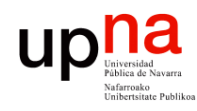

## *Learning Bridge*

**REDES** *Área de Ingeniería Telemática*

### **MAC destino:**

- Broadcast: reenvía la trama por todos los puertos menos aquel por el que la recibió

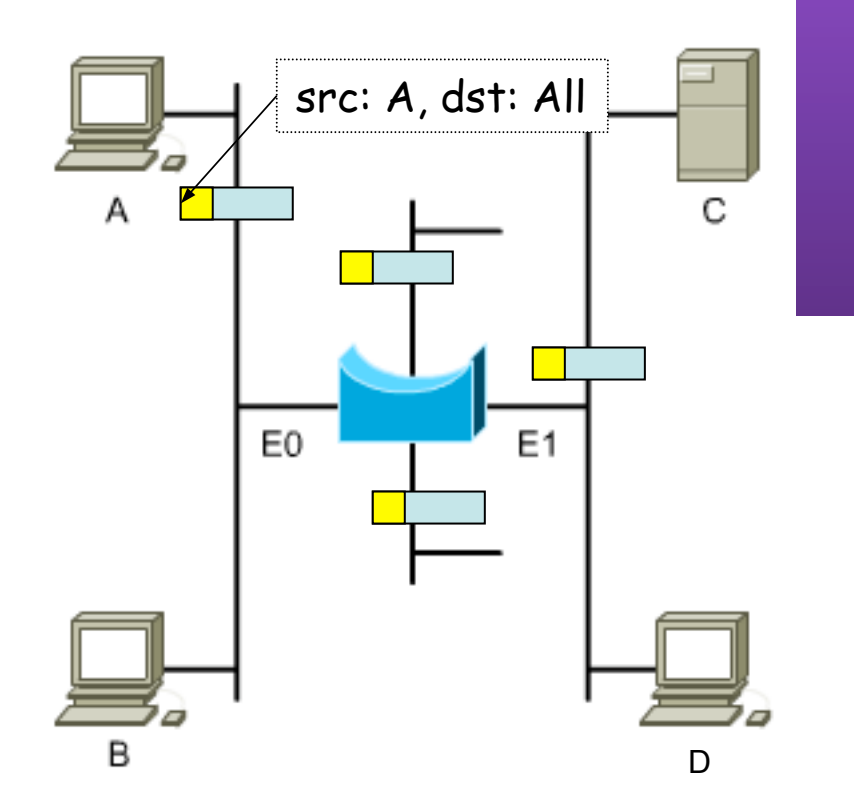

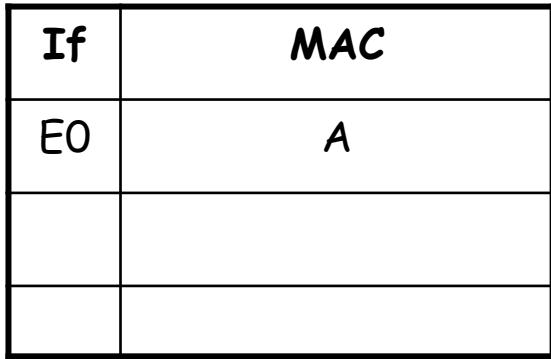

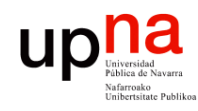

**REDES** *Área de Ingeniería Telemática*

# *Learning Bridge*

### **MAC destino:**

- Buscar en las listas de los puertos (…):
	- o Si la encuentra en un puerto reenvía la trama solo por ese puerto (…)

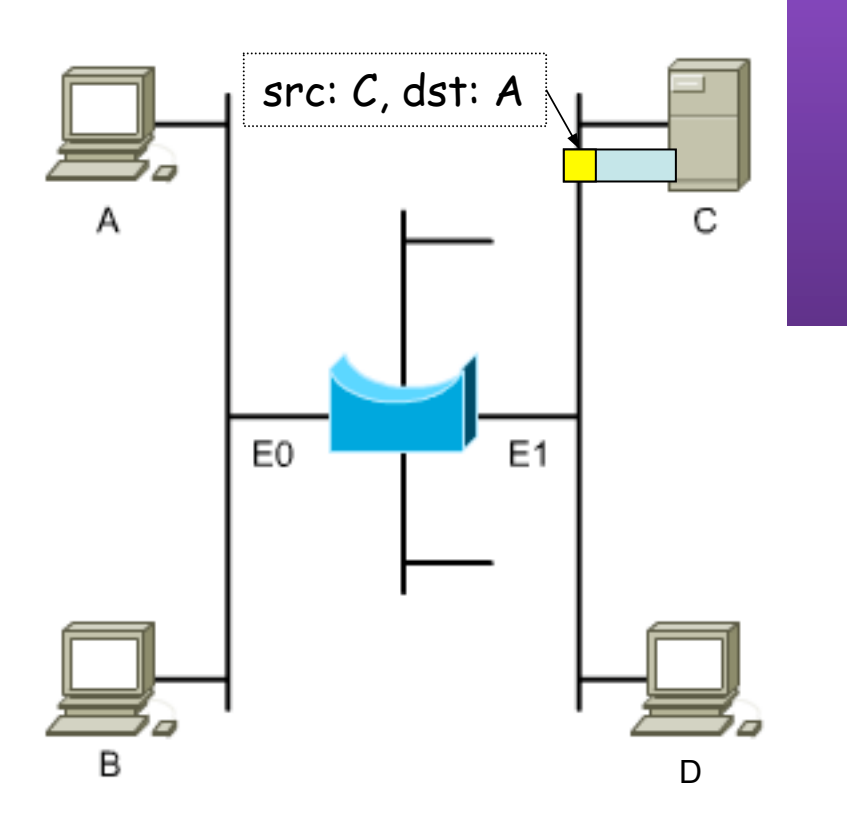

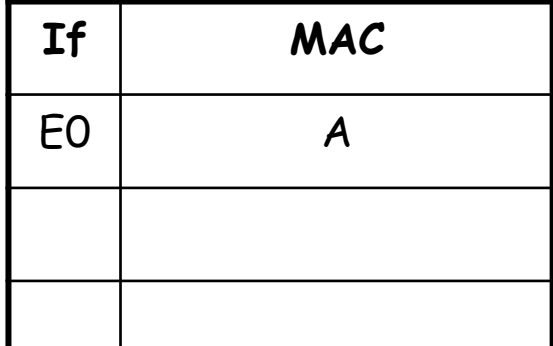

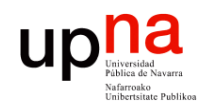

**REDES** *Área de Ingeniería Telemática*

# *Learning Bridge*

### **MAC destino:**

- Buscar en las listas de los puertos (…):
	- o Si la encuentra en un puerto reenvía la trama solo por ese puerto (…)

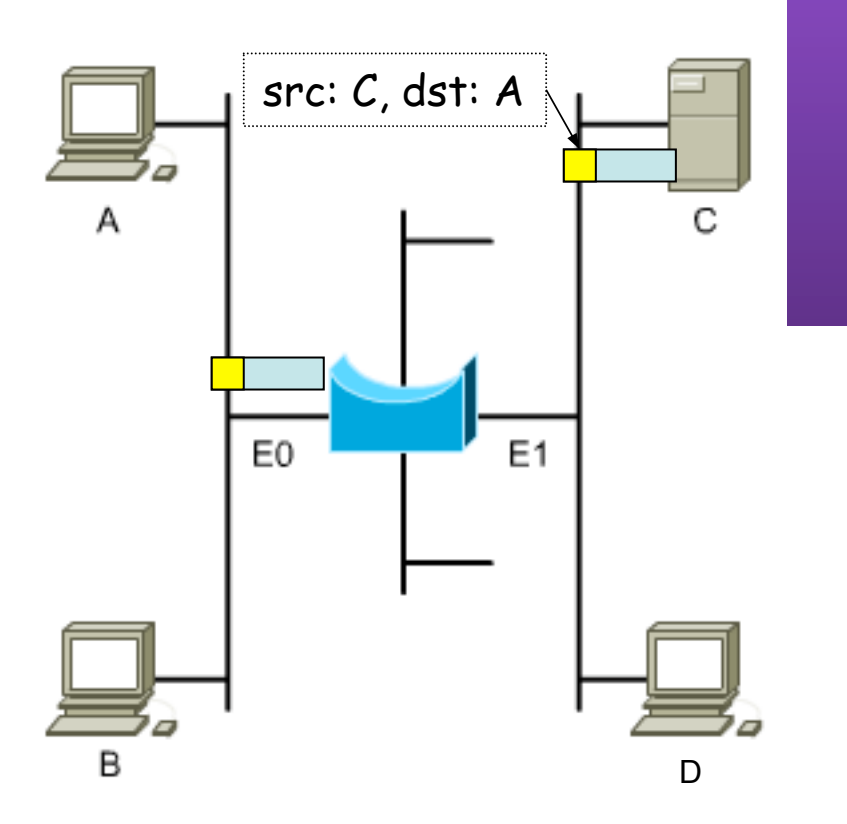

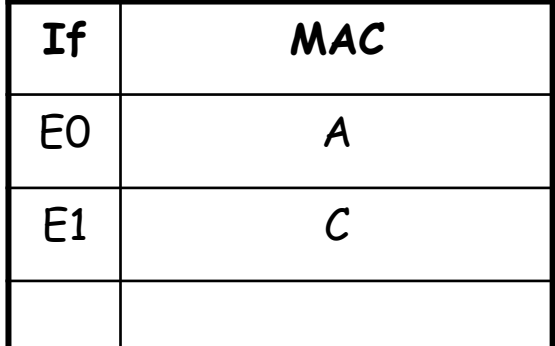

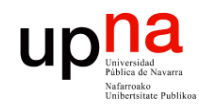

# *Learning Bridge*

### **MAC destino:**

- Buscar en las listas de los puertos (...):
	- o Si la encuentra en un puerto reenvía la trama solo por ese puerto (…)
	- o Si no la encuentra en ninguna lista reenvía la trama por todos los puertos menos por el que la leyó (inundación, flooding) (…)

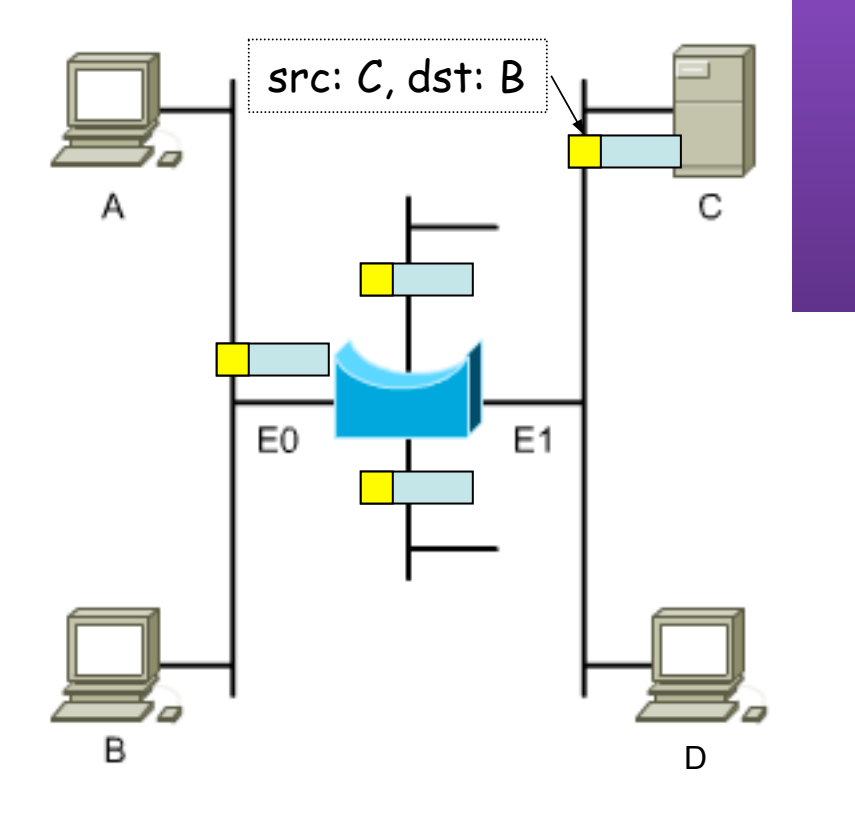

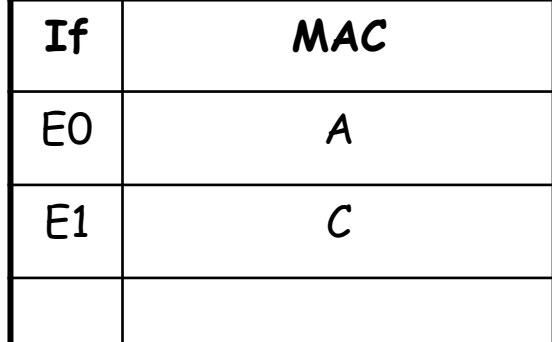

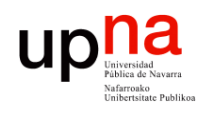

# *Learning Bridge*

*Aging***:**

- 
- Las entradas en la tabla "envejecen"
- Se renueva el contador al recibir una trama de esa estación
- Si caduca se elimina la entrada
- Cambio de tarjeta
- Reemplazamiento de host
- *i* Memoria finita !

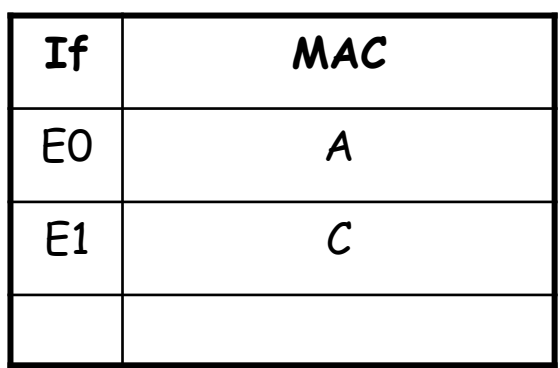

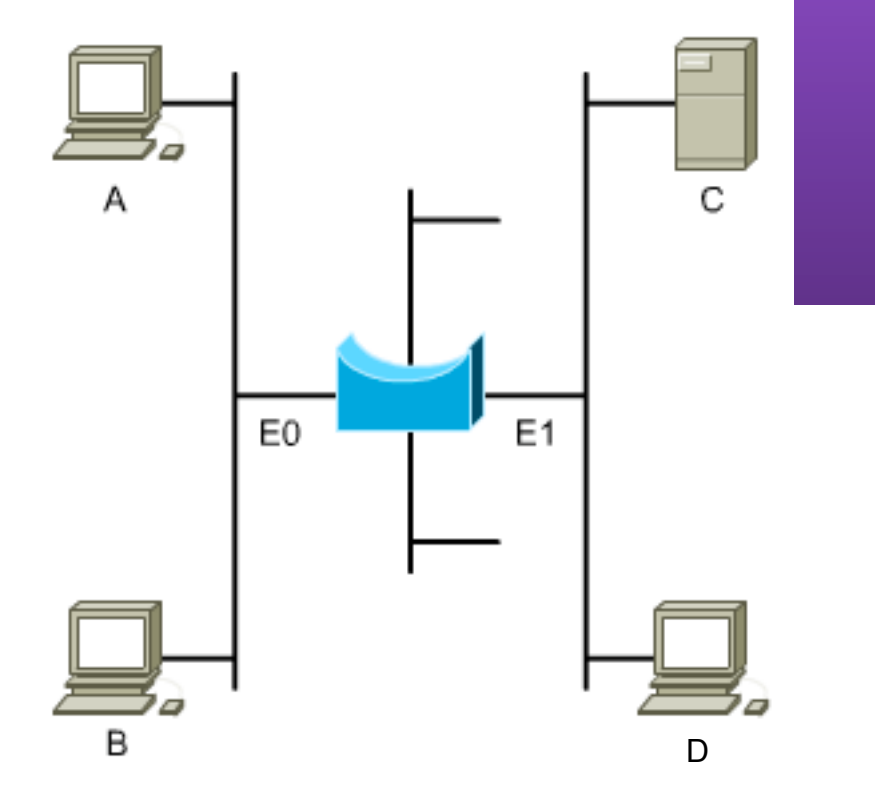

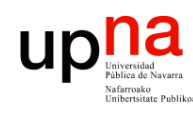

# Puentes y conmutadores

- **Conmutador** Ethernet (*switch, switching-hub*) es básicamente un **puente**
- Los primeros puentes tenían pocos puertos (2)
- Un switch tiene uno por estación

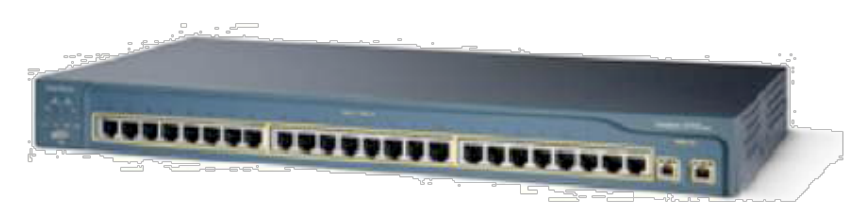

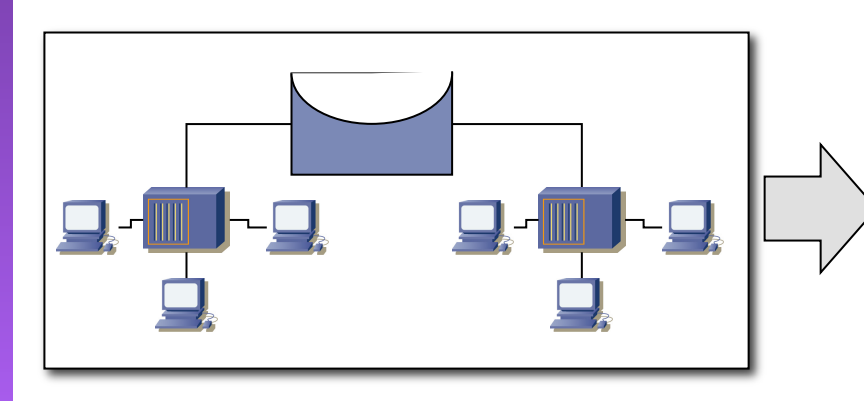

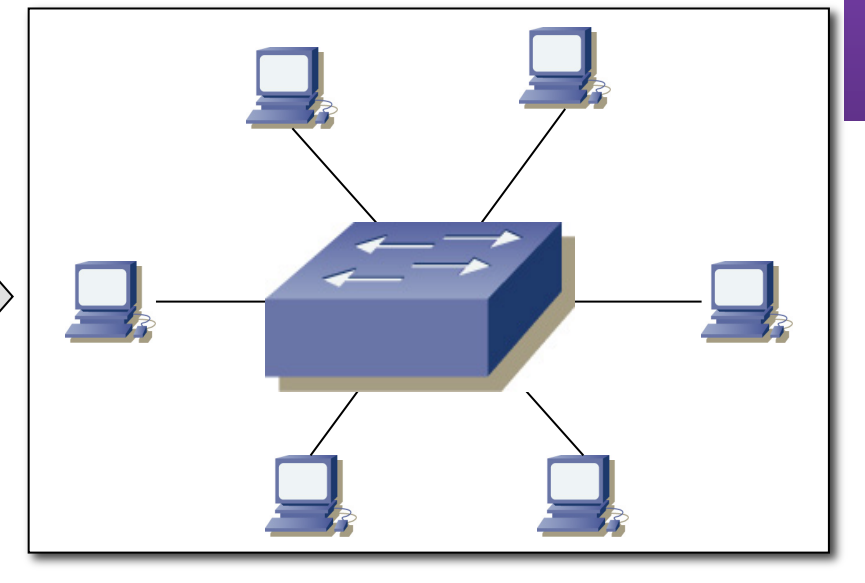

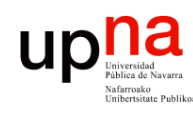

# Puentes y conmutadores

- **Conmutador** Ethernet (*switch, switching-hub*) es básicamente un **puente**
- Los primeros puentes tenían pocos puertos (2)
- Un switch tiene uno por estación

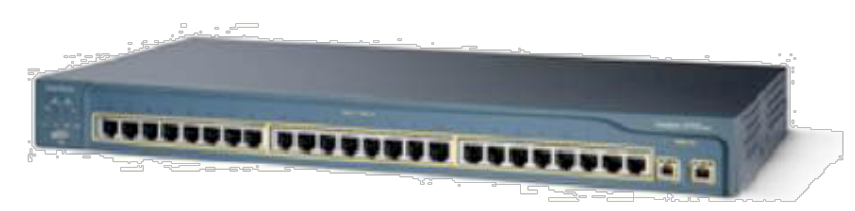

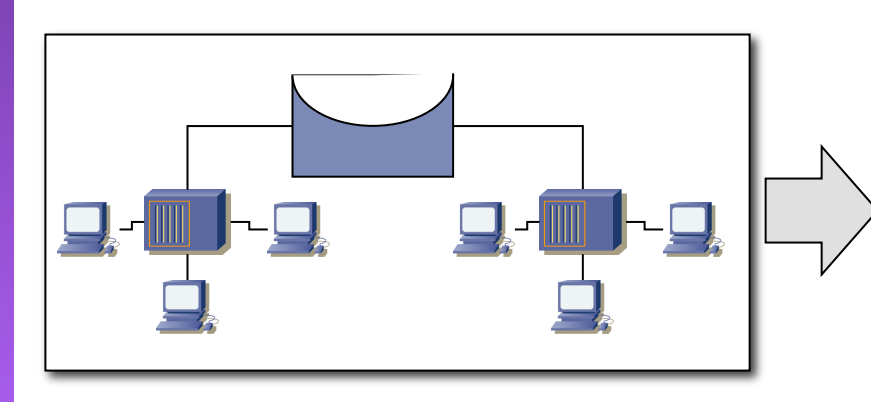

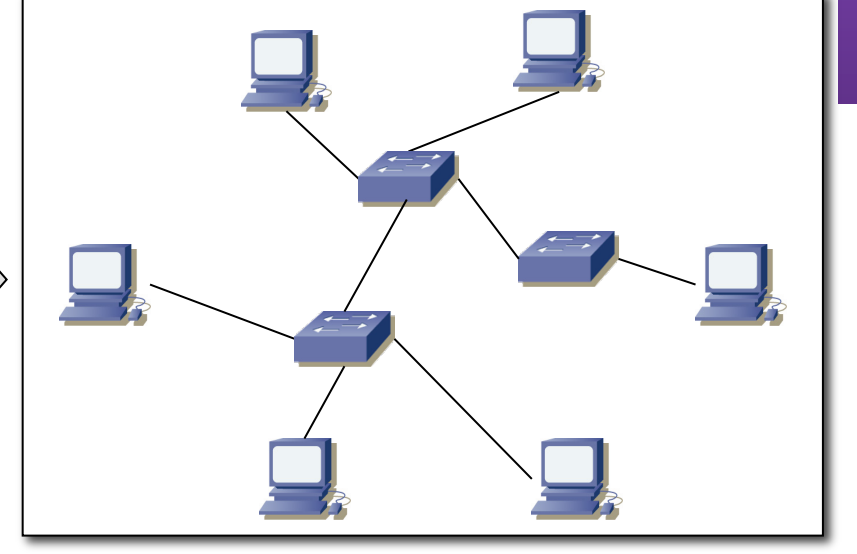

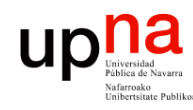

## Switch vs Hub

- Puede otorgar un camino conmutado entre cada par de estaciones para cada trama
- Cada pareja puede tener un canal dedicado con la capacidad total de la LAN
- Puede trabajar con multiples tramas al mismo tiempo
- Los puertos pueden ser *Full-Duplex*

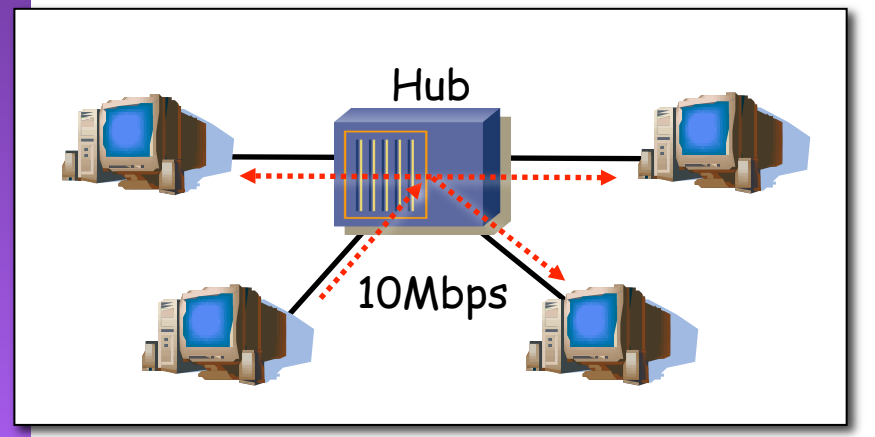

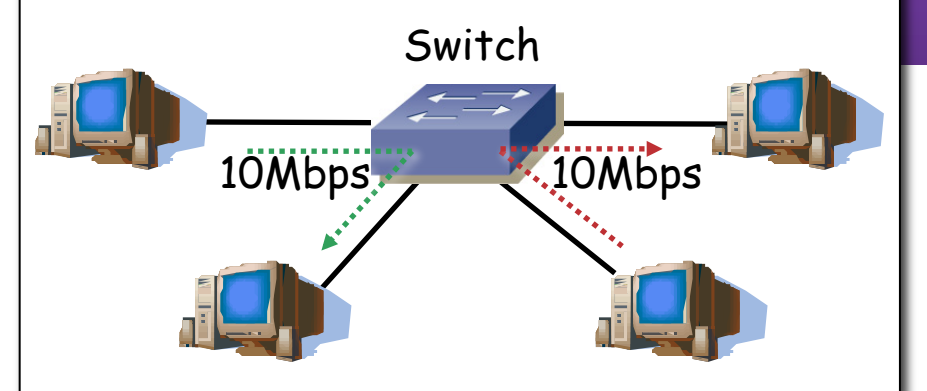

Medio compartido Capacidad total 10Mbps

Medio conmutado Capacidad total Nx10Mbps

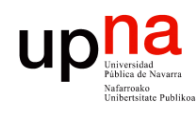

# Conmutación asimétrica

- Permite conmutación asimétrica (diferentes velocidades en los puertos)
- Esto es imposible con un hub

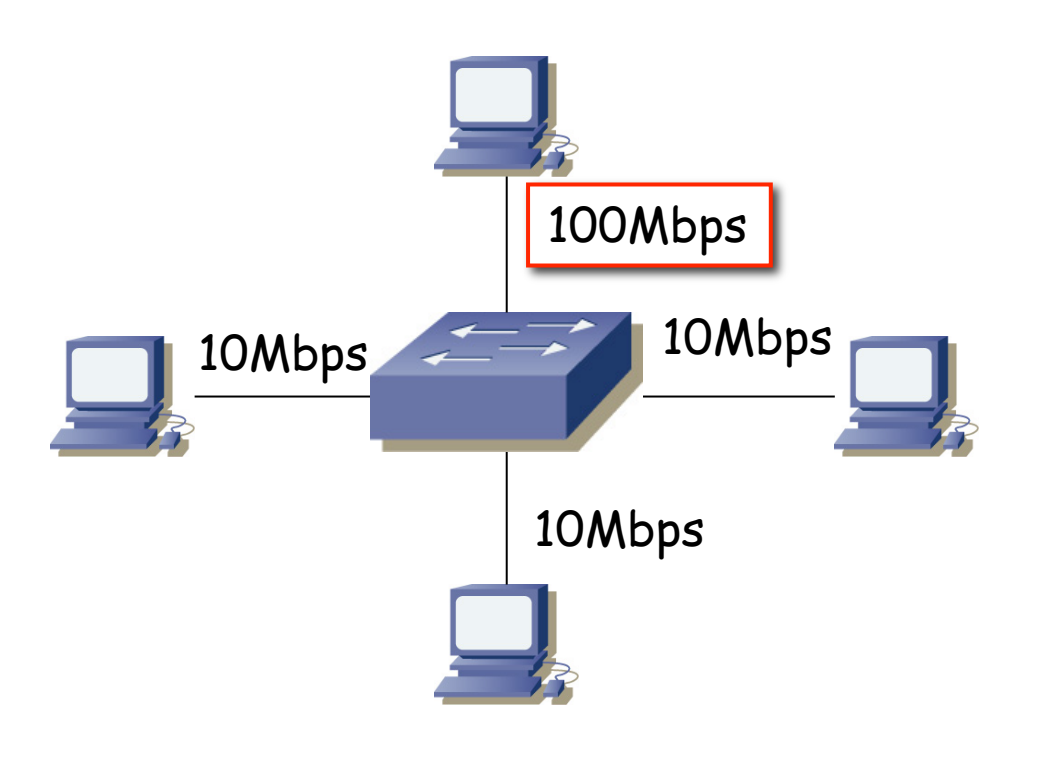

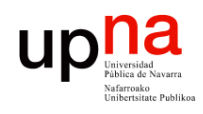

## Técnicas de conmutación

### **Store-and-forward**

- Espera a recibir toda la trama
- Mayor latencia

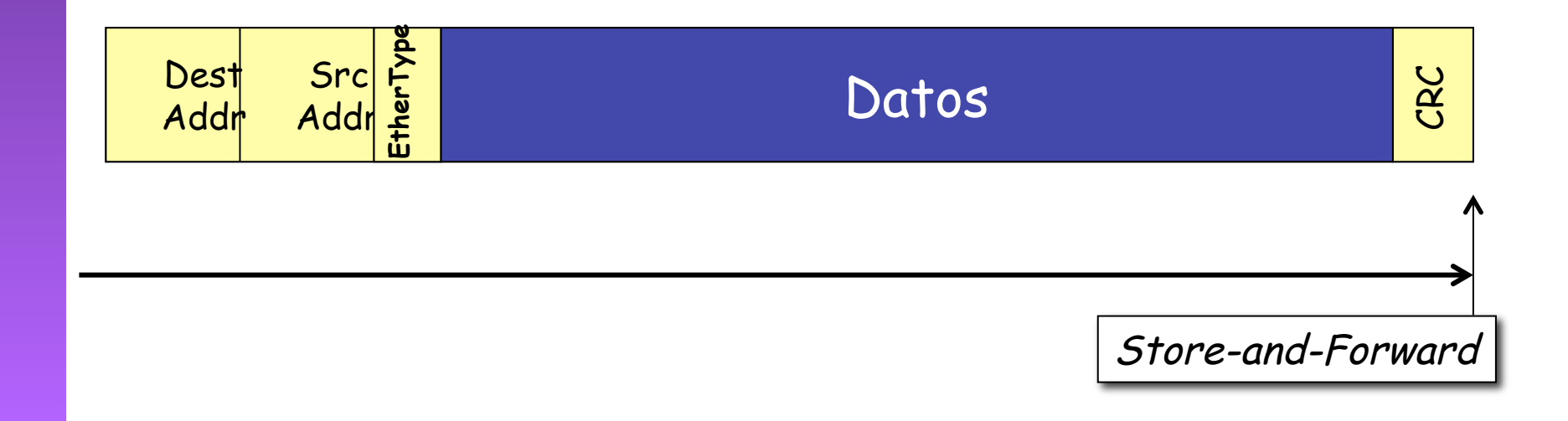

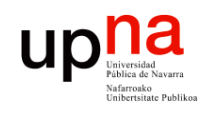

## Técnicas de conmutación

### **Store-and-forward**

- Espera a recibir toda la trama
- Mayor latencia

#### **Cut-through**

- Una vez procesada la MAC destino
- Menor latencia
- Más errores
- Tipos:
	- Rápida (…)

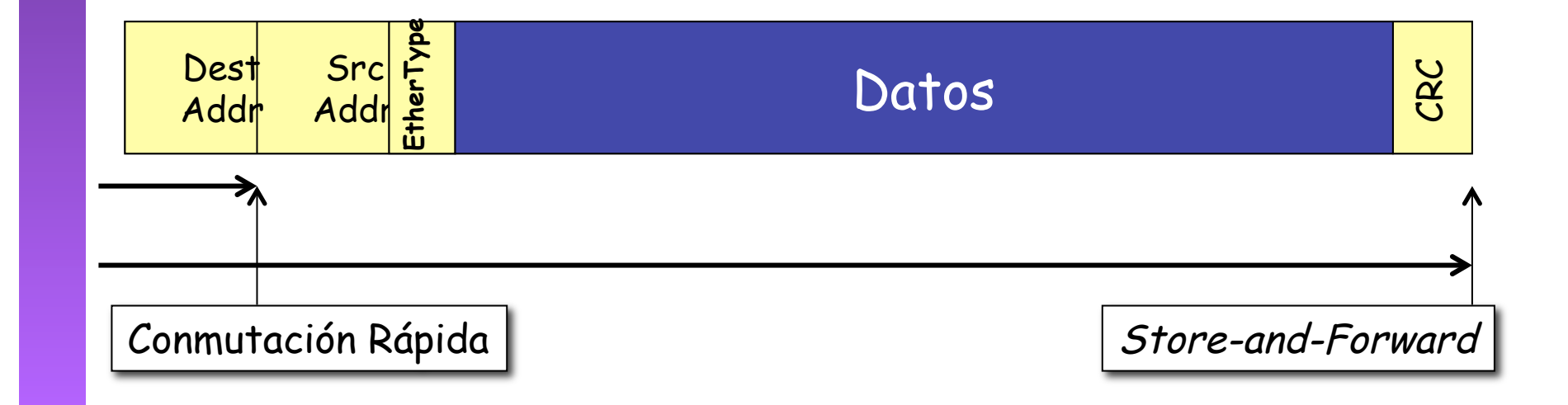

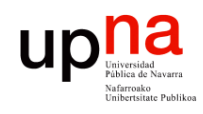

## Técnicas de conmutación

### **Store-and-forward**

- Espera a recibir toda la trama
- Mayor latencia

#### **Cut-through**

- Una vez procesada la MAC destino
- Menor latencia
- Más errores
- Tipos:
	- Rápida (…)
	- Libre de fragmentos

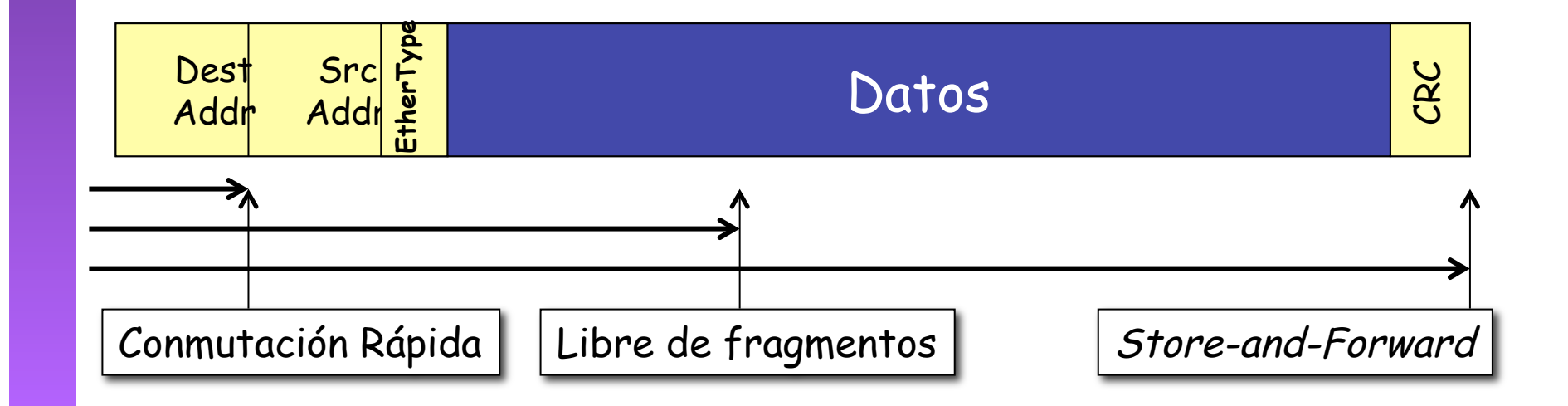